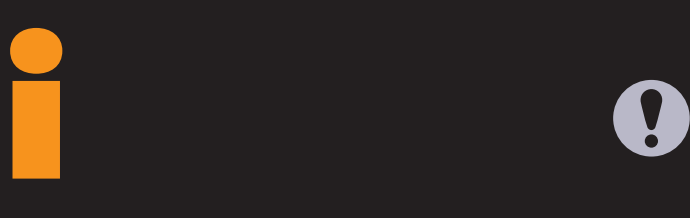

澠

**登場からたった1年半で900万以上のユーザーを獲得した iモ レージ・エード こうしょうしょう こうしょうしょ** Do Co<sub>/Mo</sub> F209i **すいことには、まだ作っているが、まだ作っているが、まだ作っているが、まだ作っているが、まだ作っているが、まだ作っているが、まだ作っているが、まだ作っているが、まだ作っているが、まだ作っているが、まだ作っているが、** 睚  $\gamma$  J-Sky EZ<sub>D</sub>  $\gamma$ **ギガヘルツ gigahz.net** *Photo:Nakamura Tohru* DIGITAL **222 INTERNET magazine 2000/9 インターネットマガジン/株式会社インプレスR&DD** ©1994-2007 Impress R&D

# i HTML

## $\blacksquare$  iet internalisme  $\blacksquare$  html 4.0  $\blacksquare$

の中 やりたいことを実現するために、いくつか気にすべきポイントも存在する。もう一度 iモードでは何がで  $P.229$ 

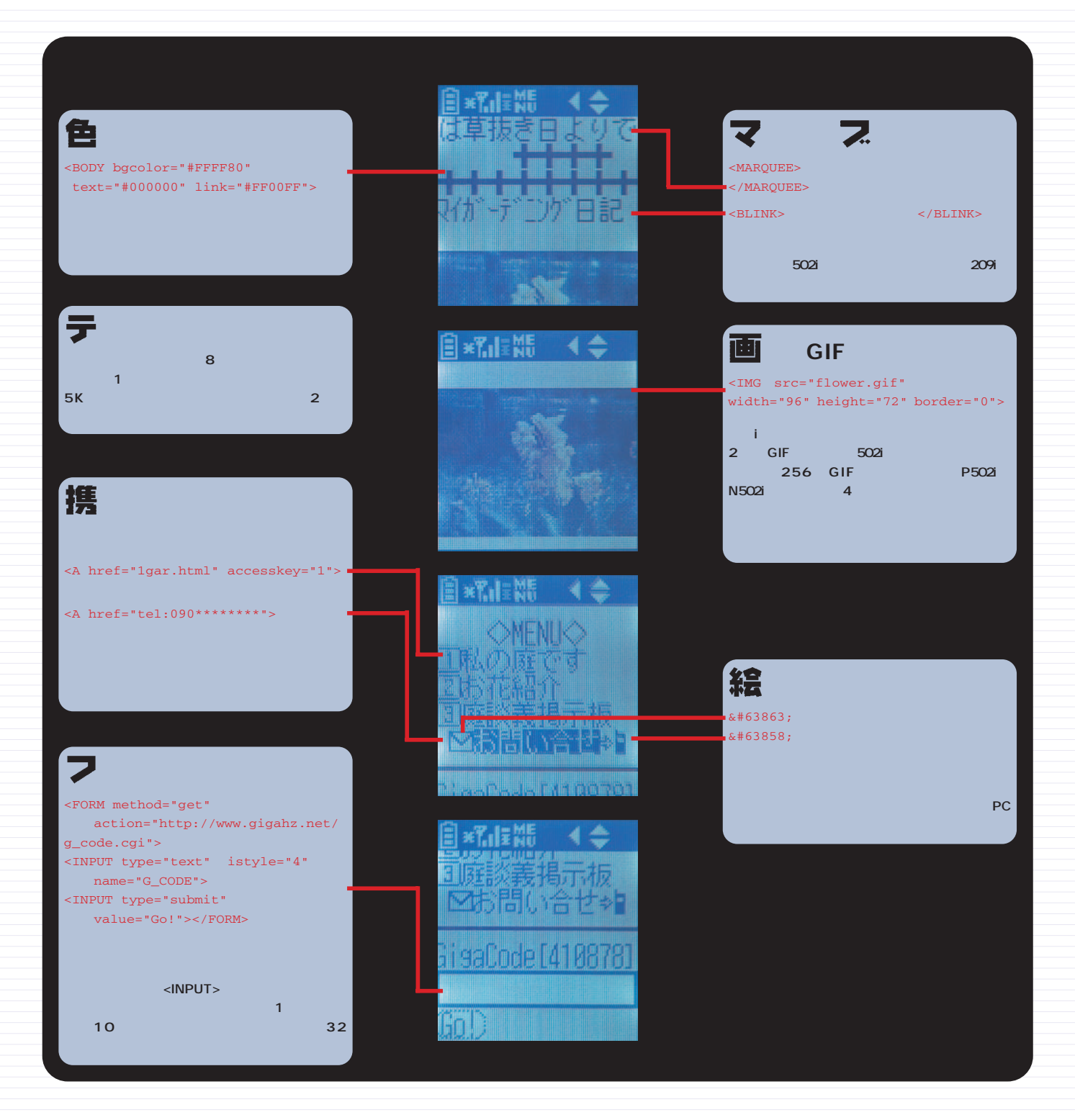

**HTML(エイチ・ティー・エム・エル/Hyper Text Markup Language):**ホームページを設定するためのページ記述(マークアップ)言語。文書中に「タグ」と呼ばれる命令 インターネットマガジン/株式会社インプレスR&D  $\textcircled{r}$  T994-2007 Impress R&D  $^{4.0}$ 

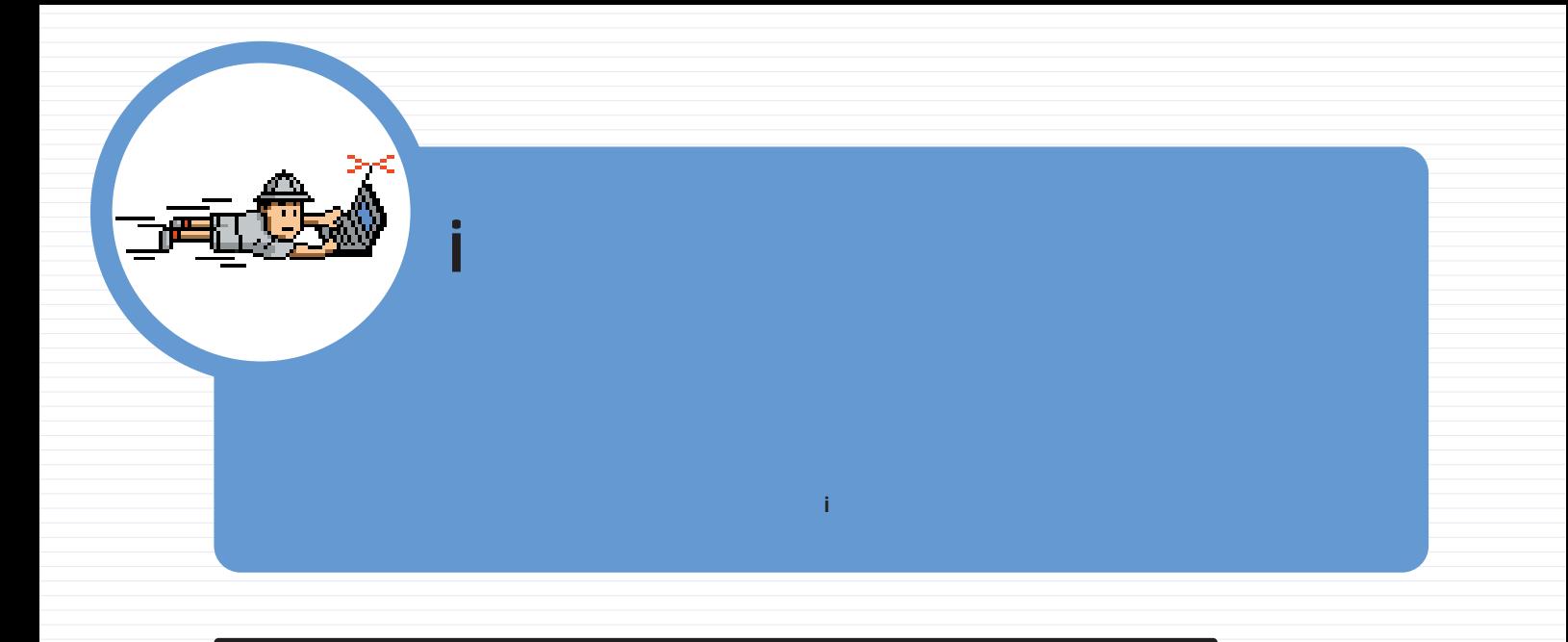

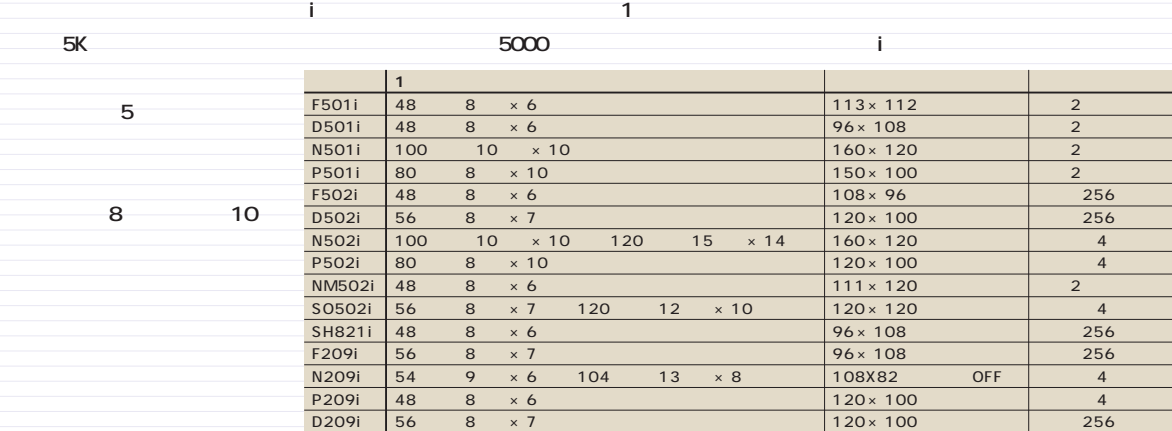

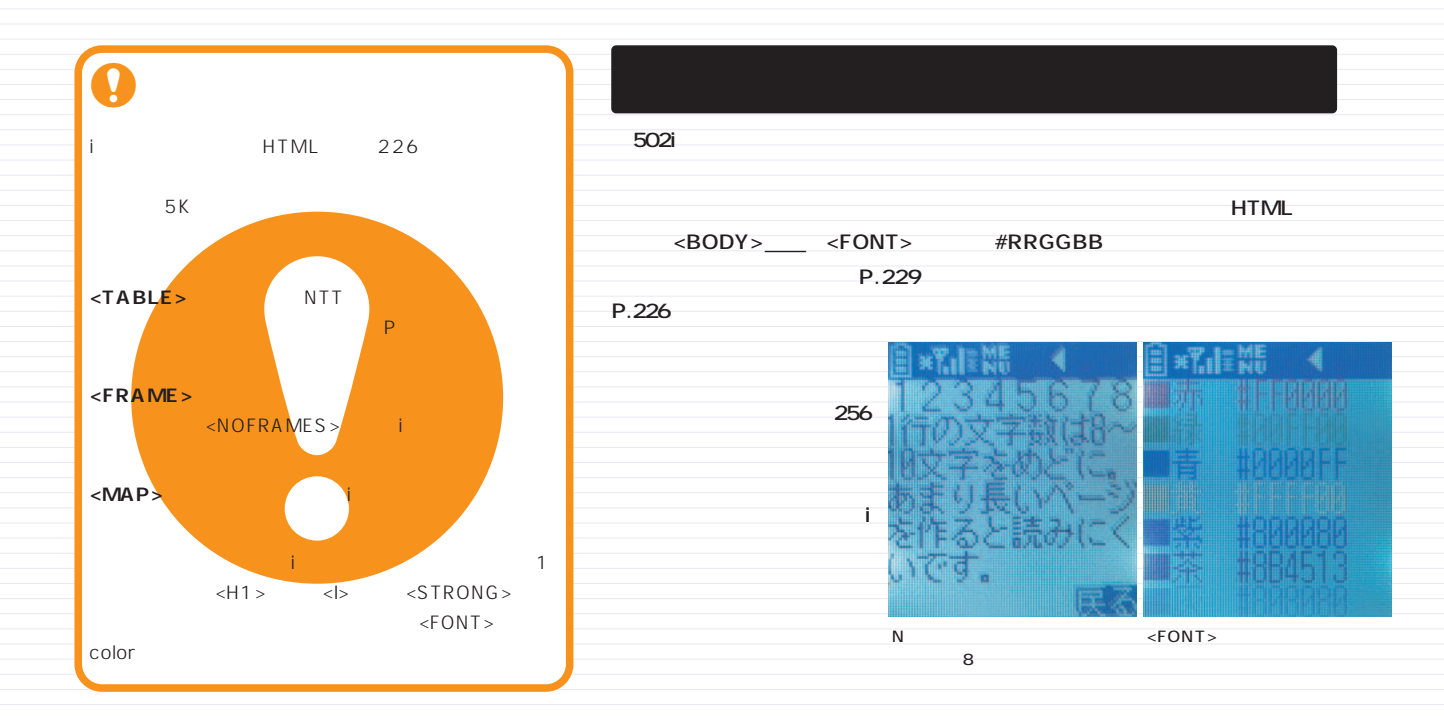

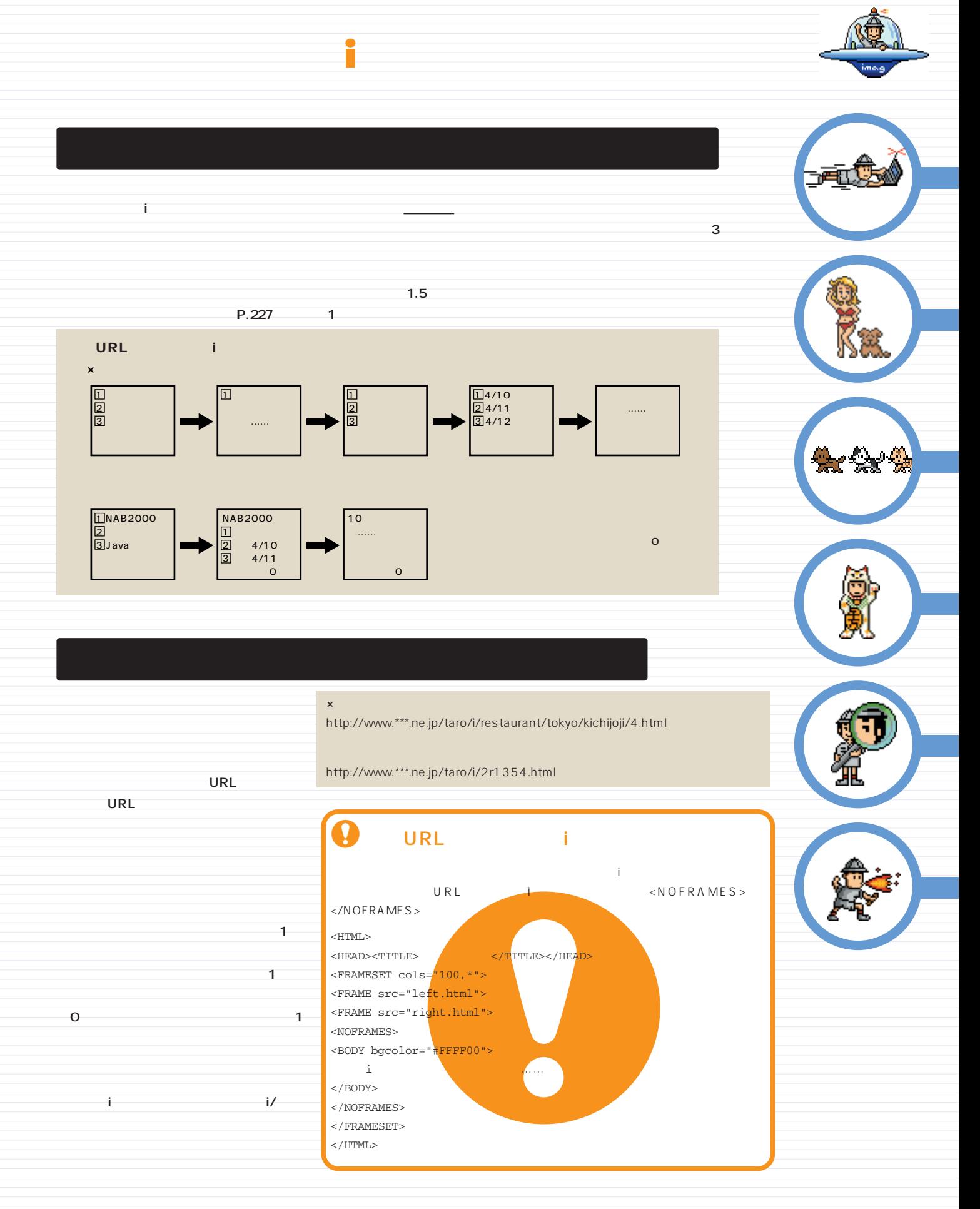

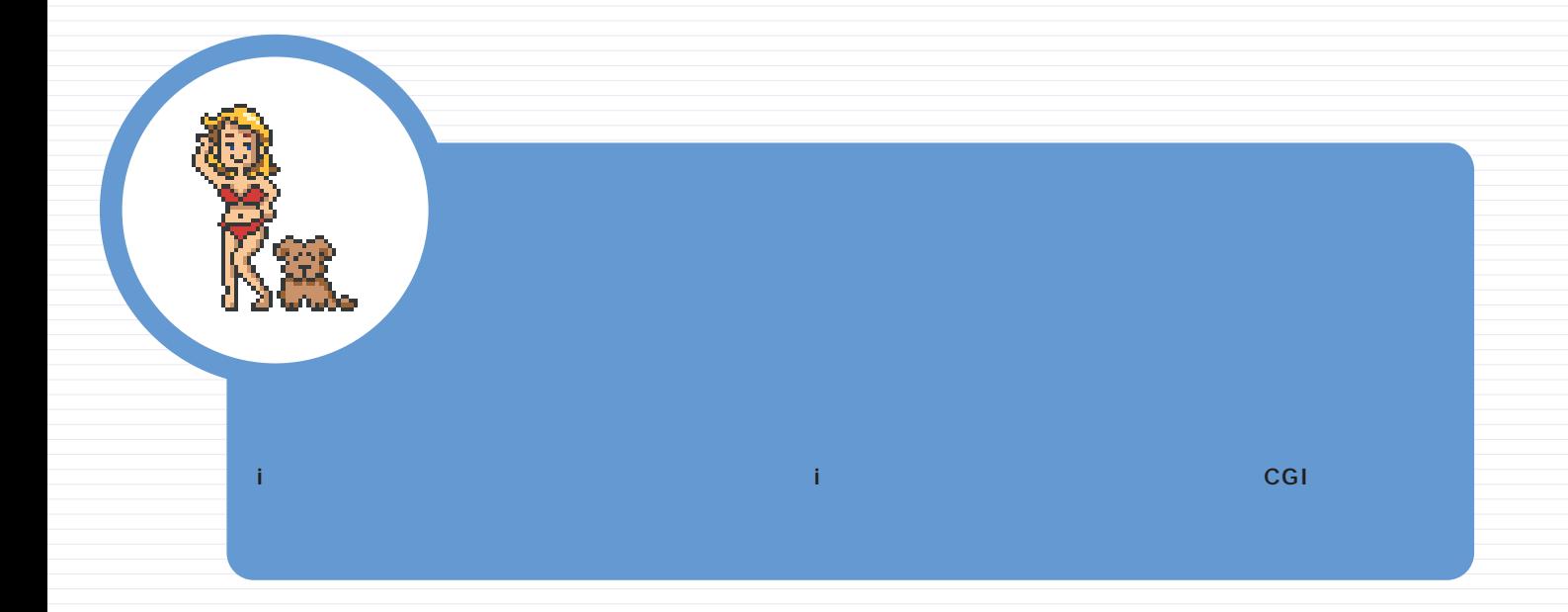

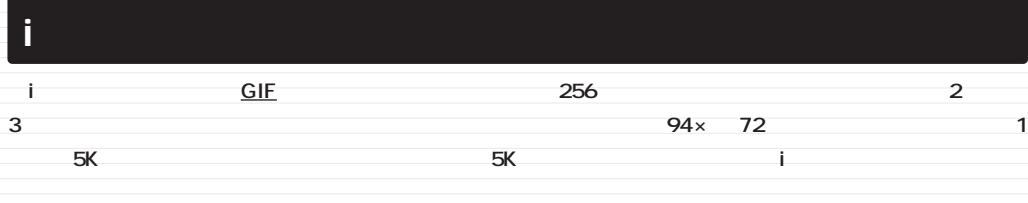

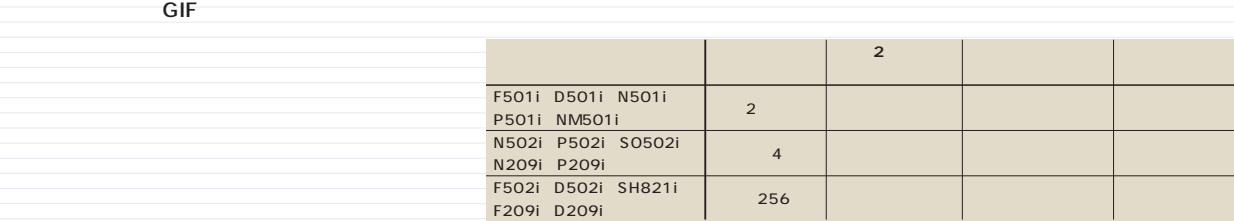

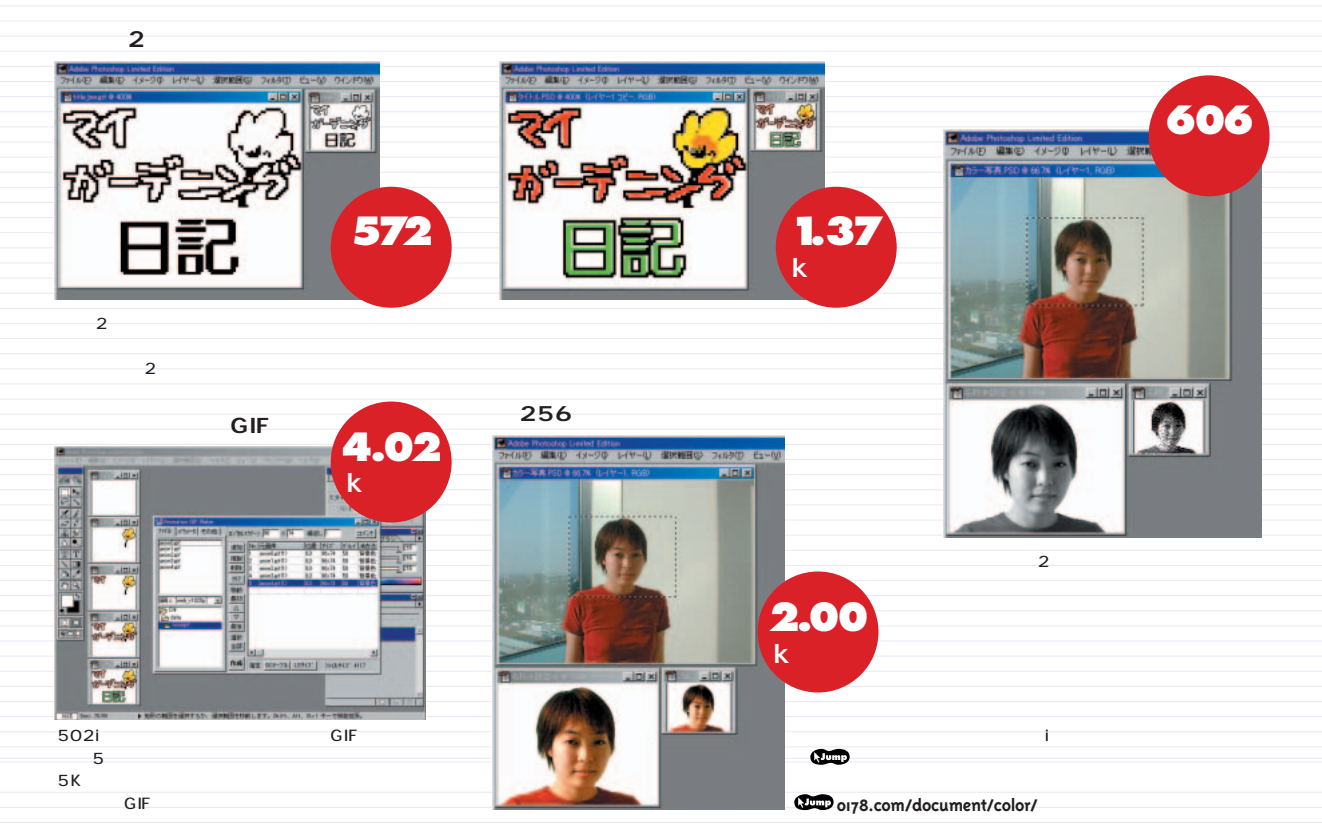

GIF Grap**hic interchange Format ガジン/株式会社インプレスR&D**<br>GIF Grap**hic interception of the CISO CIF** 226 **INTERNET magazine 2000/9** ©1994-2007 Impress R&D

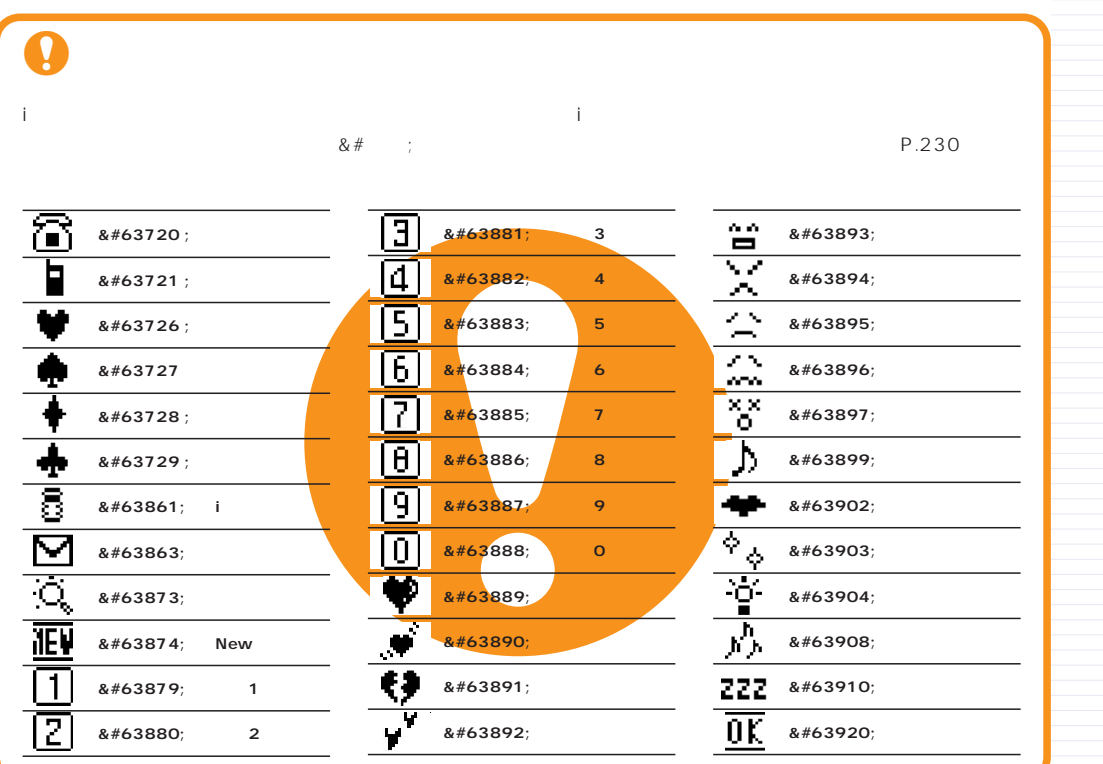

к7,

ч

community SE \*TIEN

画像对称上 ★Navi メール

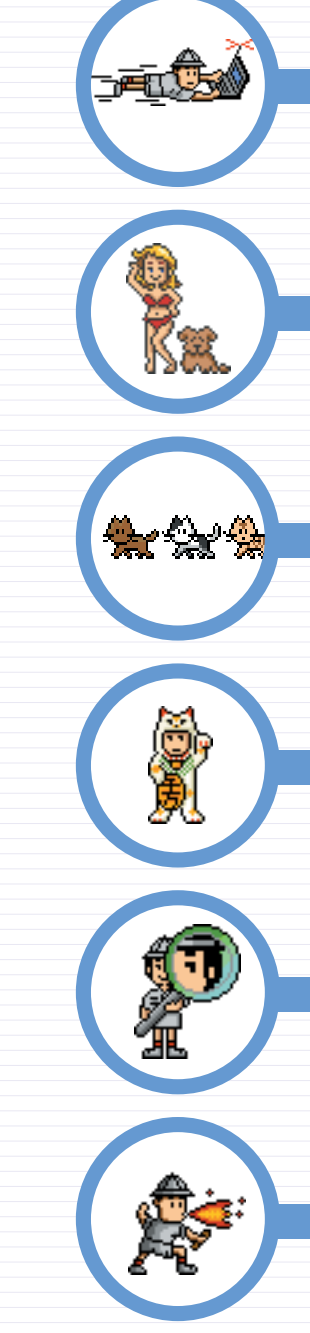

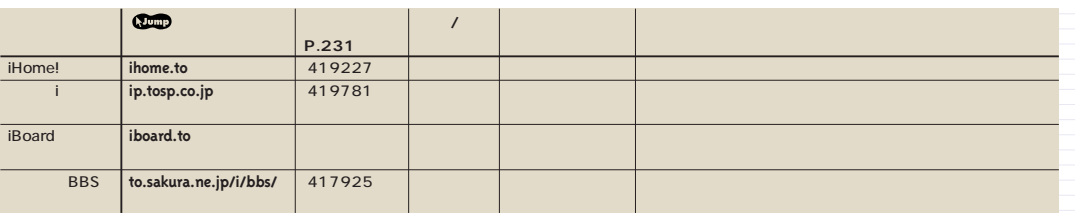

1 1

**になる。iモードユーザーの中にはメールアドレスを知らせることだけを目的に掲示板を利用する人も多**

**ると、とても1人の手に負えるものではなくなってくる。そ**

**力を ってサイトの情報を更新していくためにも掲示板の設 置は必須だ。自分でCGIプログラムを設置する方法もある** iHome!

HI

iHome!

**LENew! MERSE** 

揭示板

**i**モード対応 ムペ 改造術

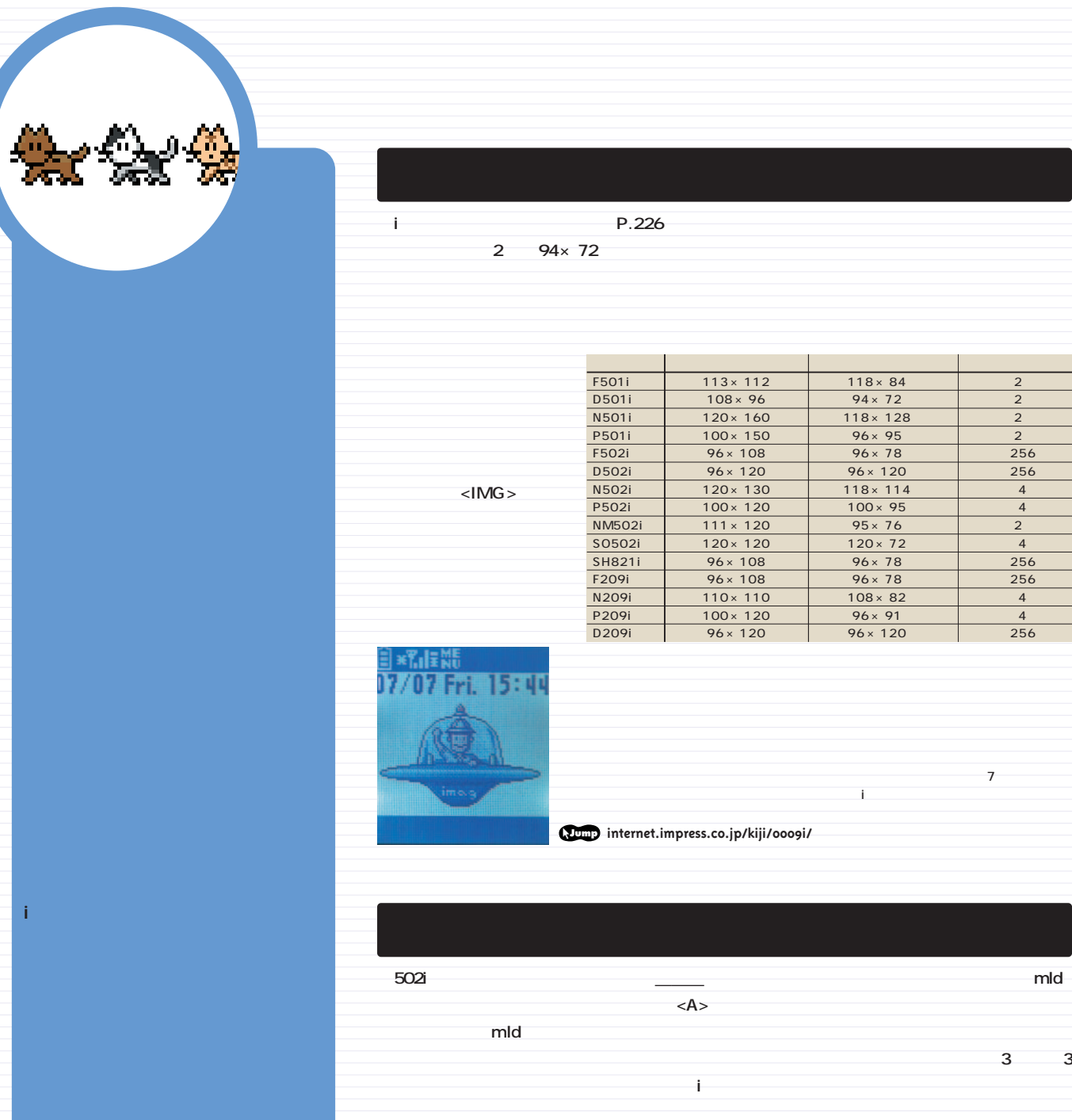

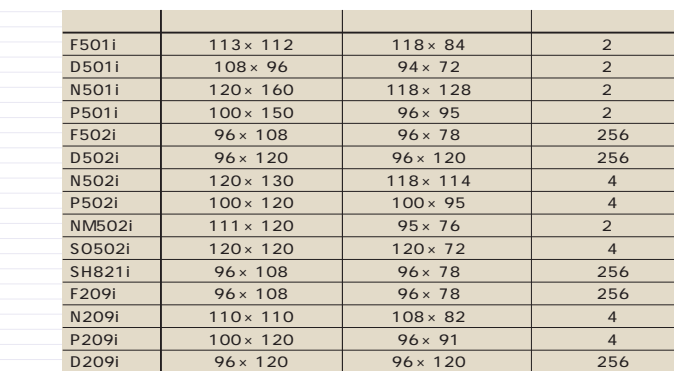

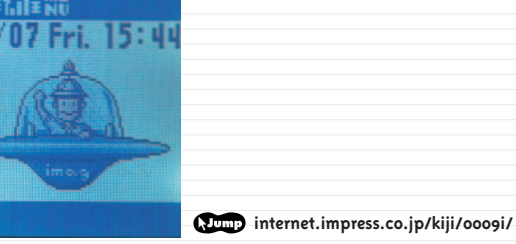

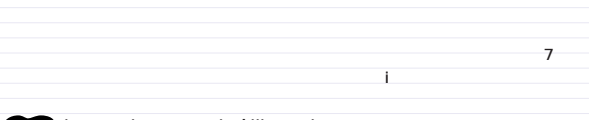

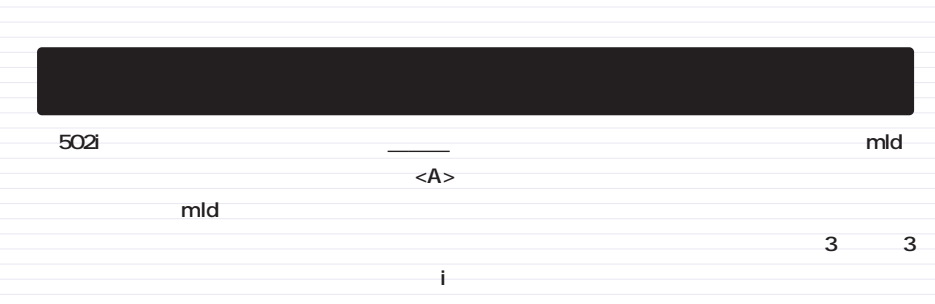

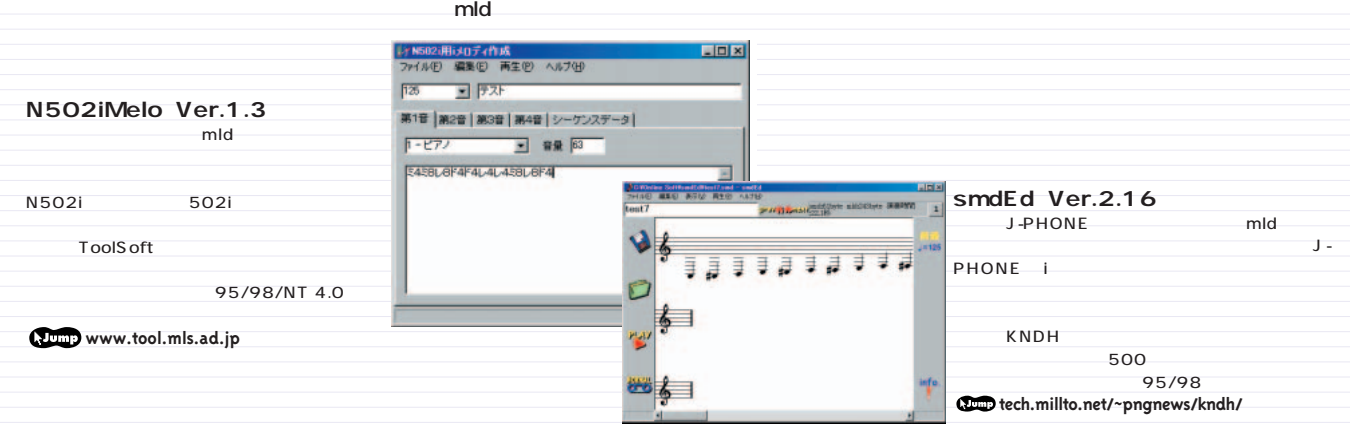

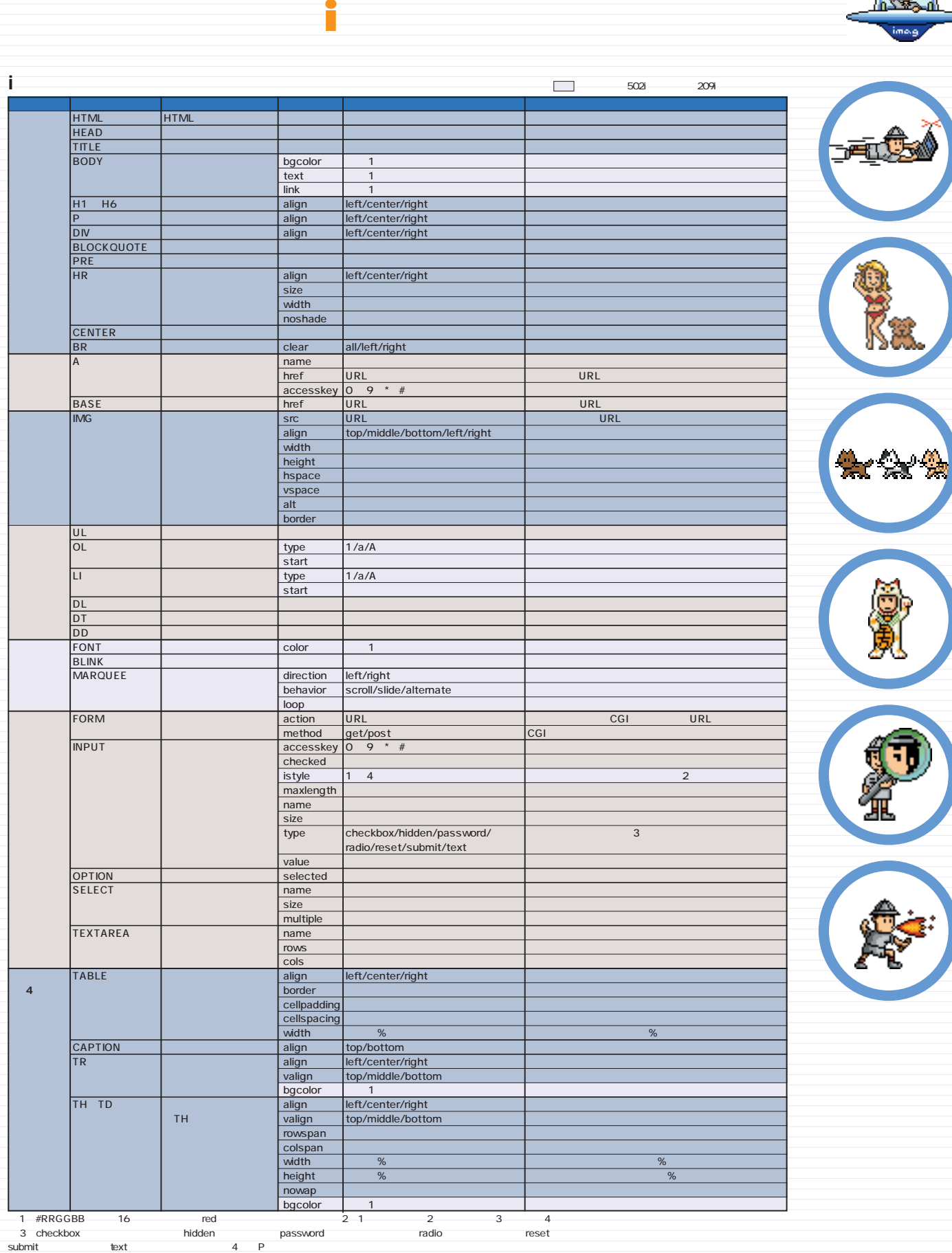

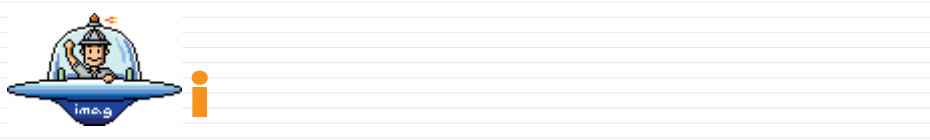

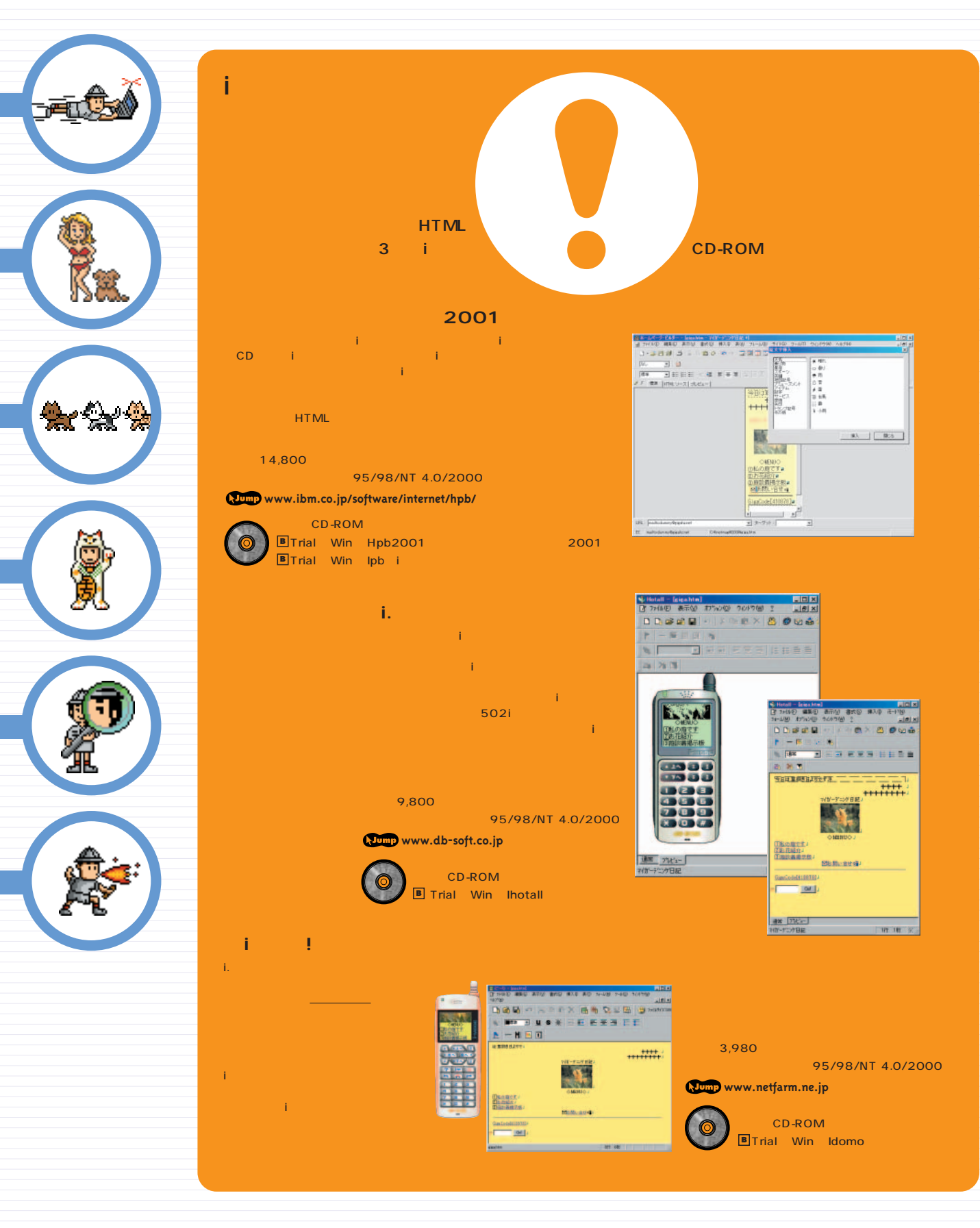

**アクセスを増やすには、やっぱり検索サイトに登録**

**現在200以上の検索サイトやリンク集が存在する。右**

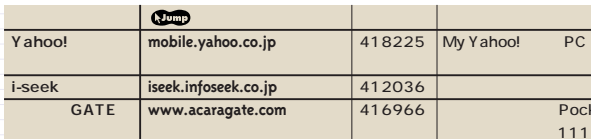

**のホームページと共通することもあるが、iモードページならではの検索サイトやサービスを利用すれば、効果的な宣**

**主なiモード用検索サイト**

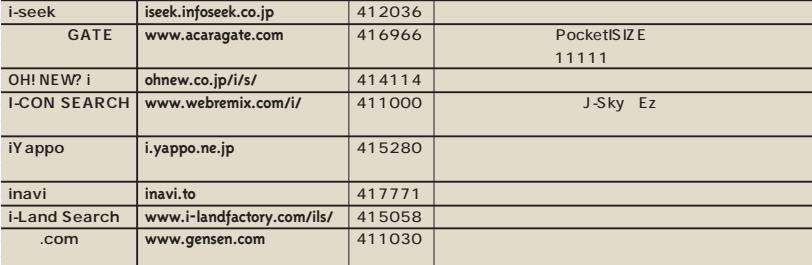

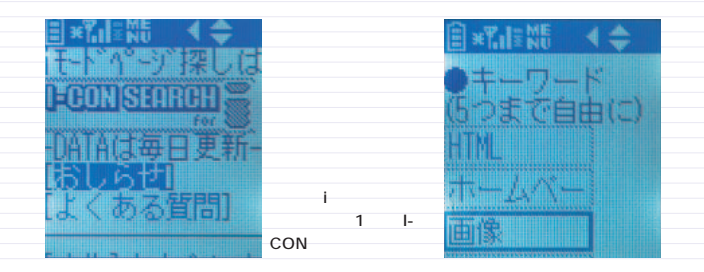

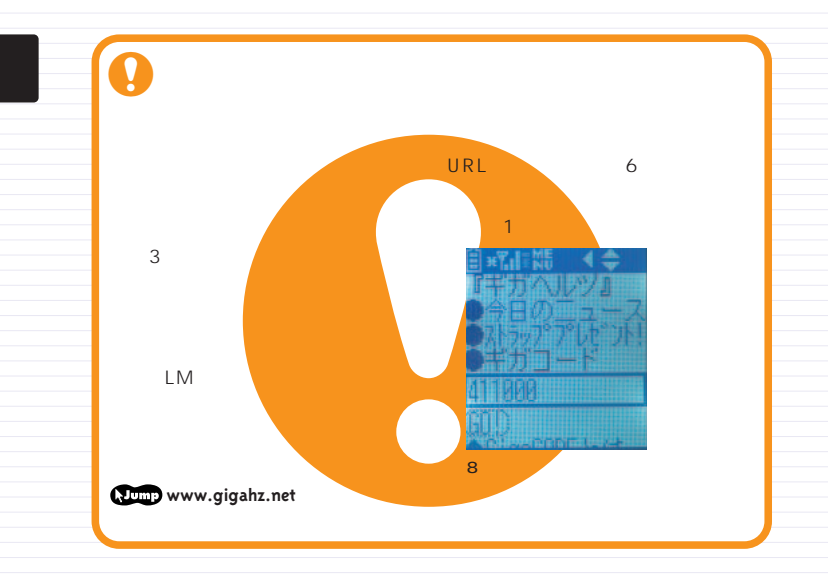

### インターネットマガジン/株式会社インプレスR&D INTERNET magazine 2000/9 231 ©1994-2007 Impress R&D

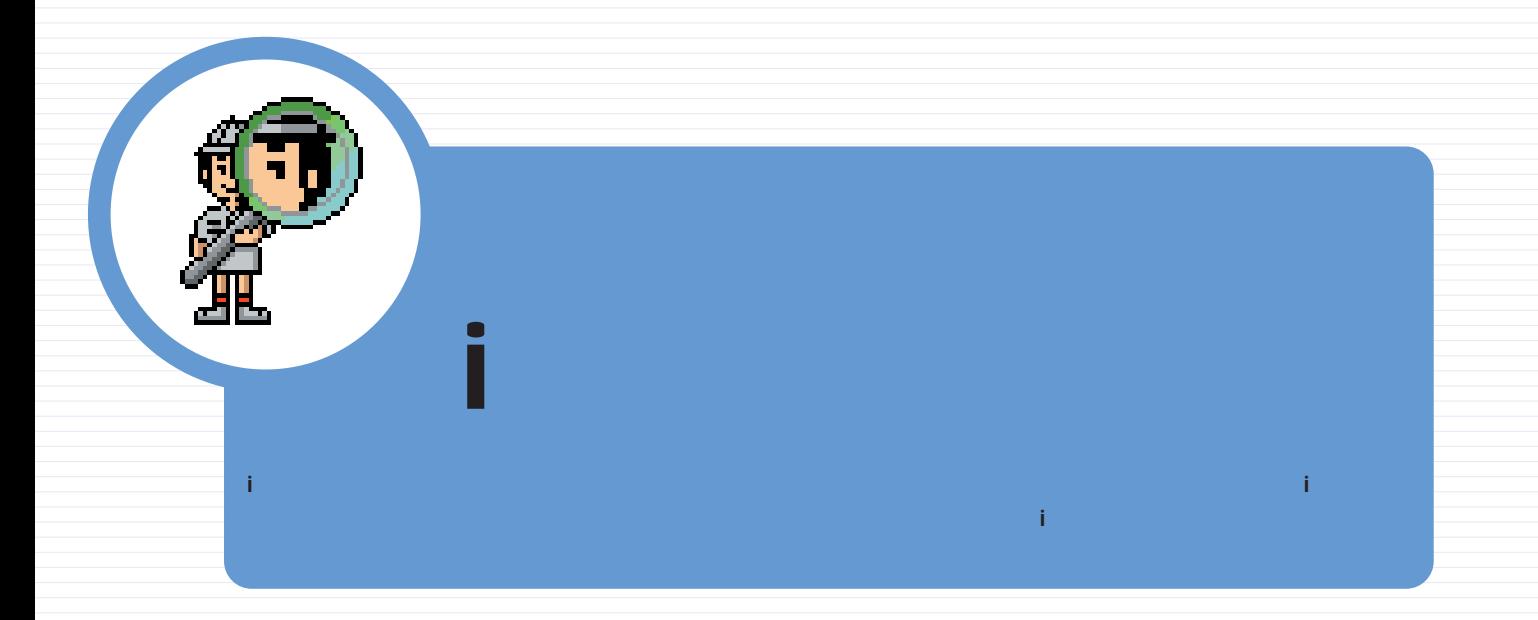

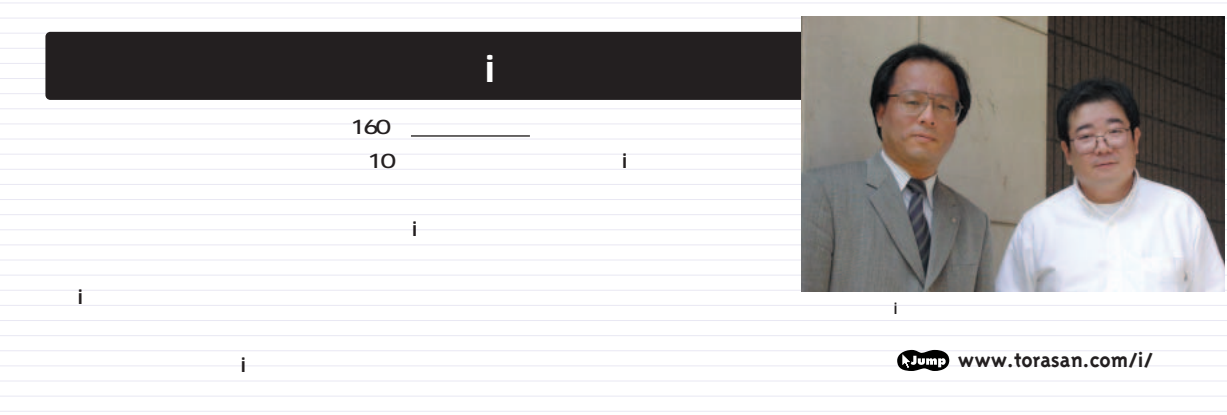

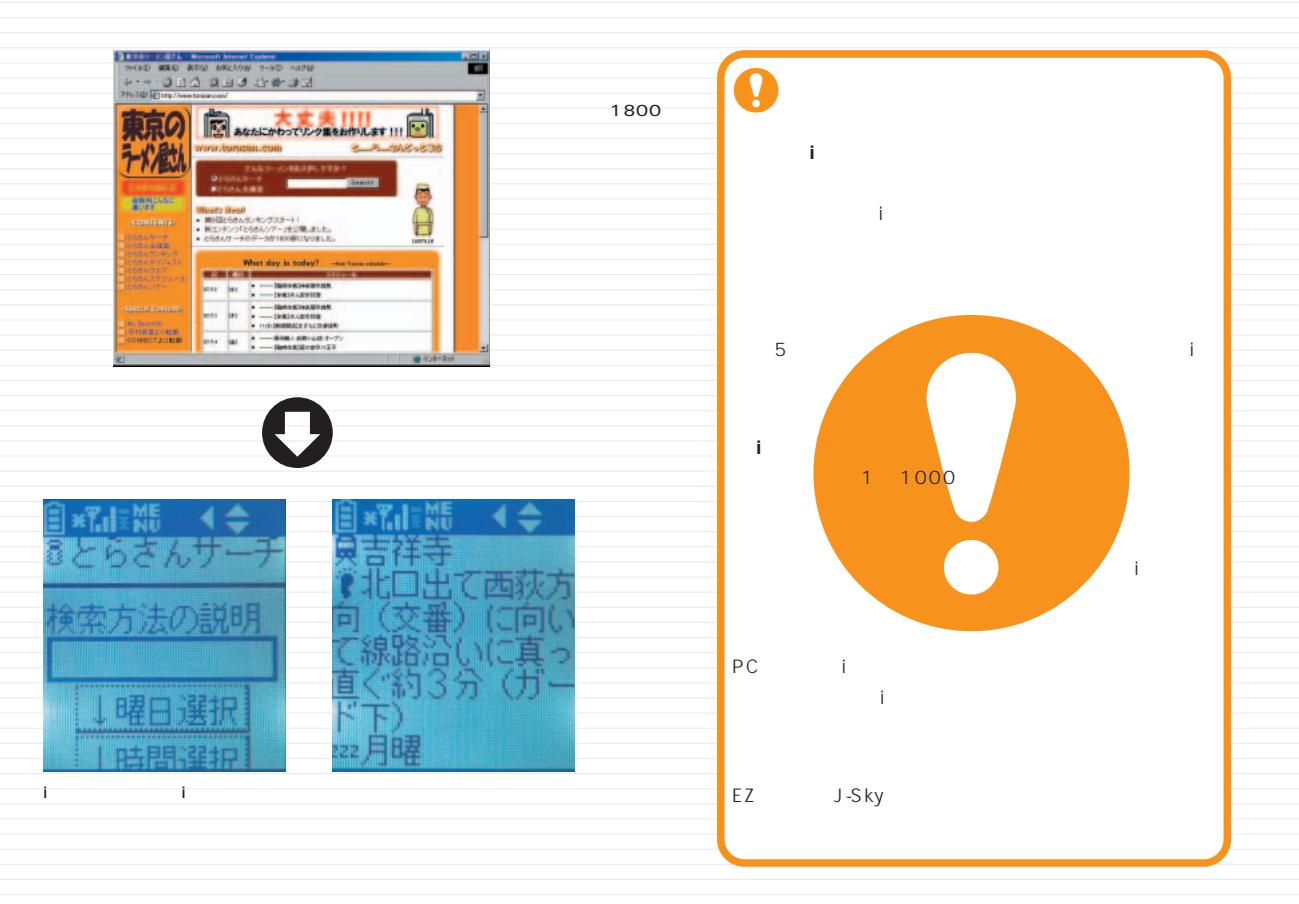

**ページビュー:**広告の指標の1つで、特定のウェブページのHTMLファイルが何回リクエストされたかを表す。 pv」と略される。同一ユーザーがそのページを複数回見ても回数がカウント されるため、リーチ(到達人数)とは区別される。 インターネットマガジン/株式会社インプレスR&D ©1994-2007 Impress R&D

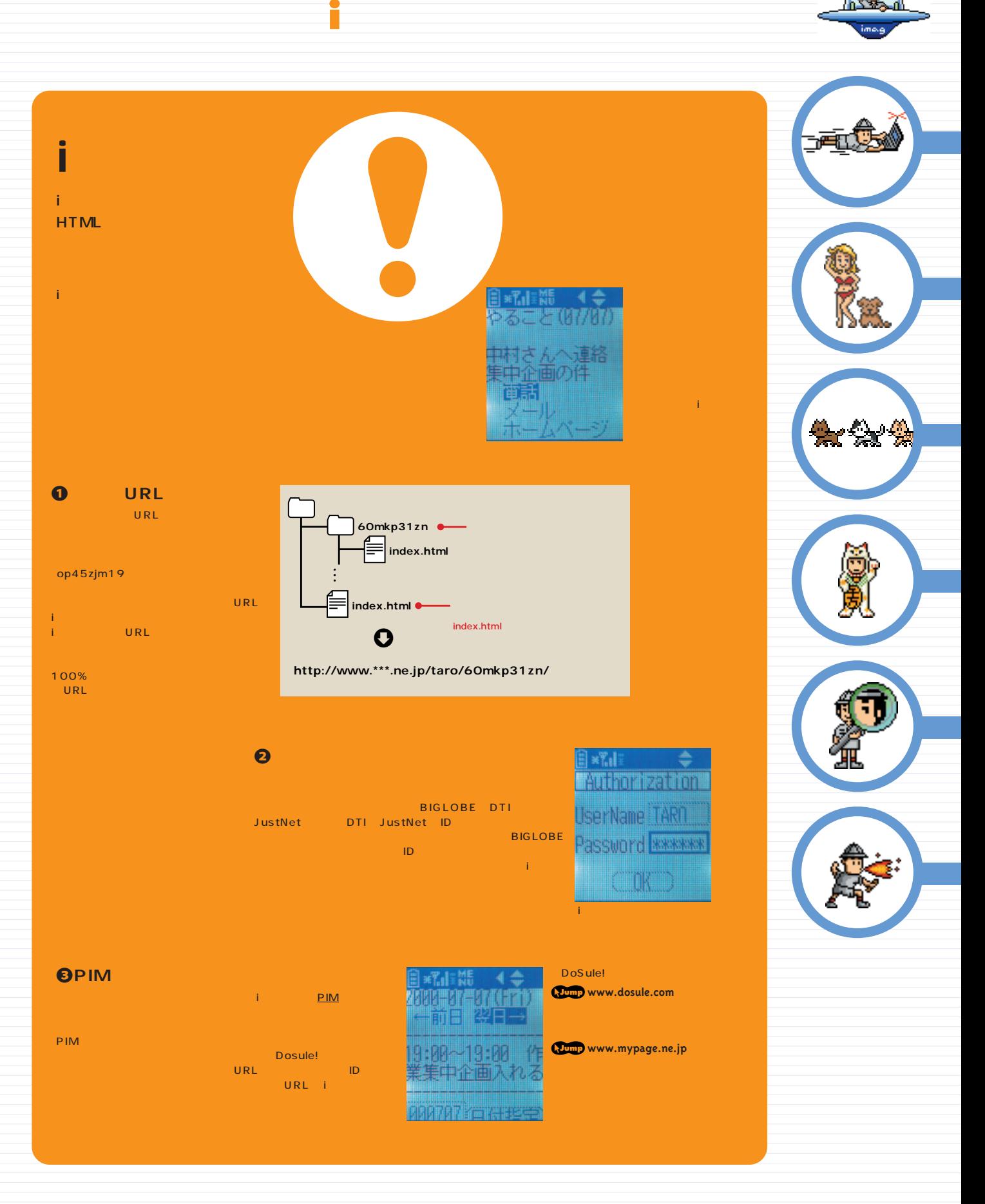

PIM Personal Information Manager **インターネットマガジン/株式会社インプレスR&D** ©1994-2007 Impress R&D

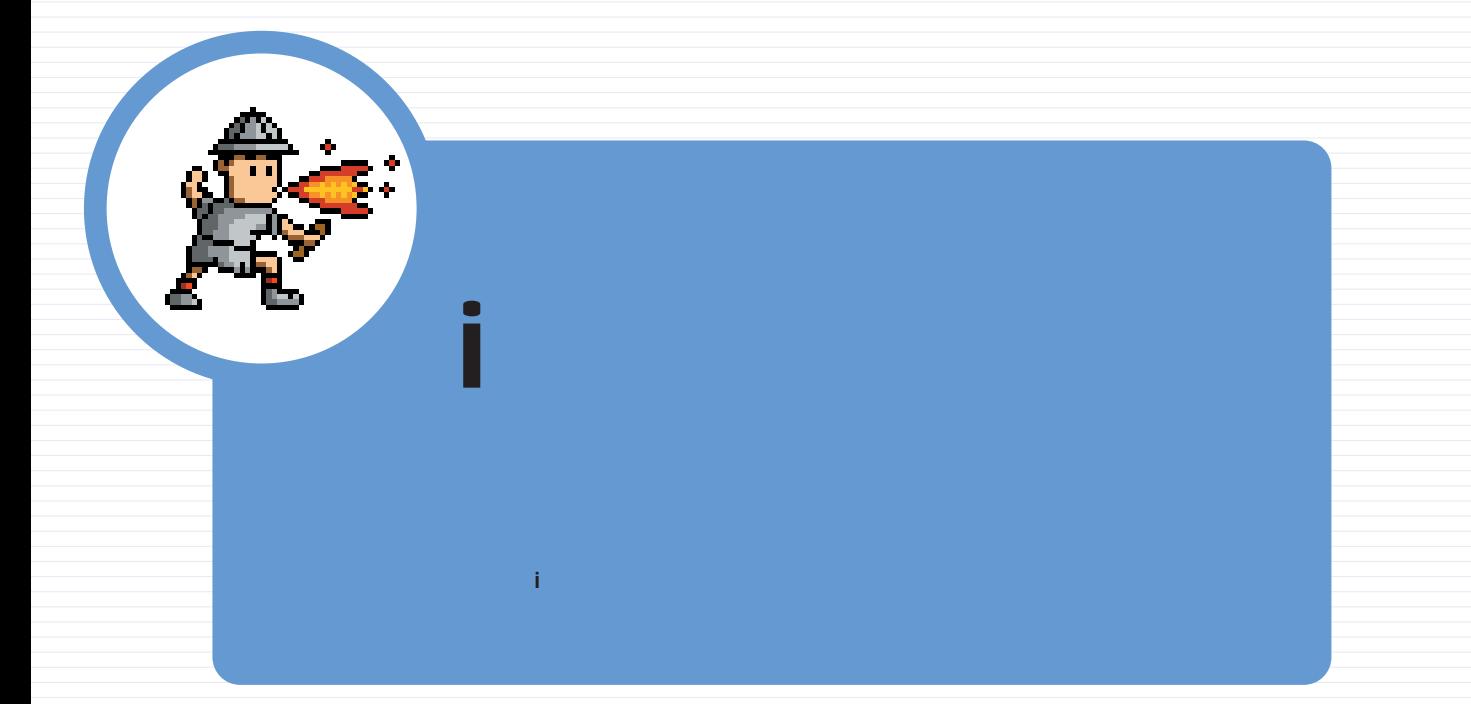

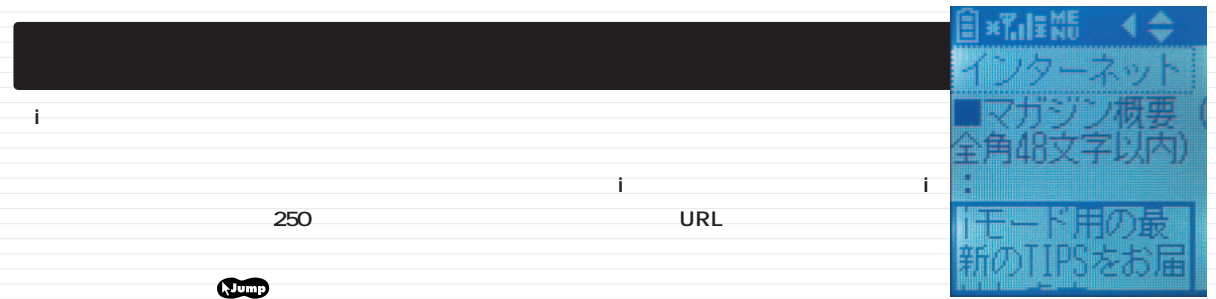

**gigahz.net/ml/maghz.cgi**

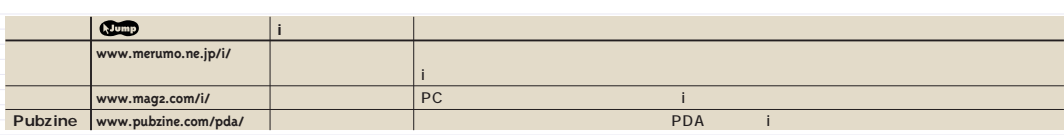

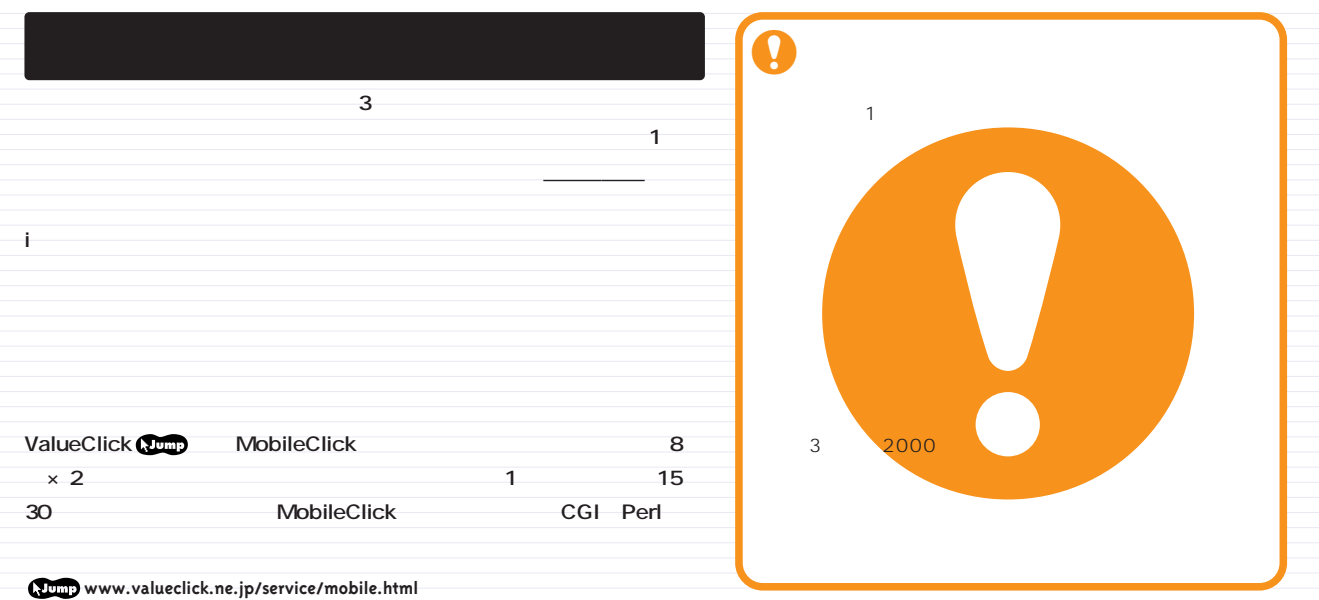

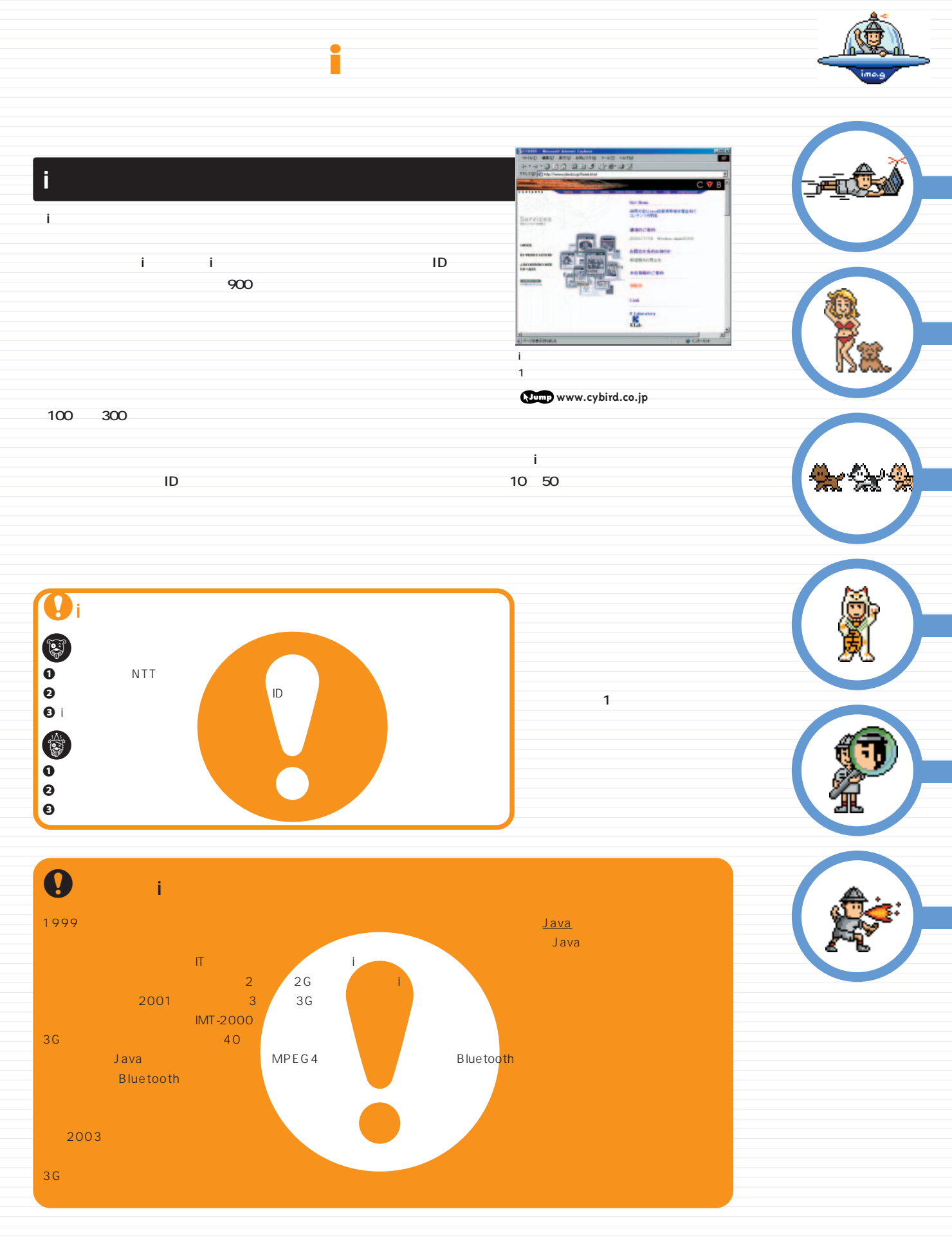

**Java(ジャバ):**サン・マイクロシステムズ社の開発したプログラミング言語。ネットワーク環境で利用されることを前提とし、Javaで開発されたソフトウェアは特定のOSに依存せず、 基本的にどのようなプラットフォーム上でも動作することになっている。 **INTERNET magazine 2000/9** 235 インターネットマガジン/株式会社インプレスR&D ©1994-2007 Impress R&D

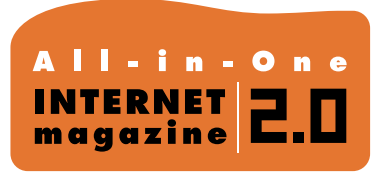

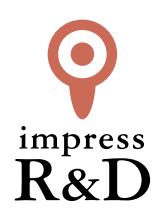

## 「インターネットマガジン バックナンバーアーカイブ] ご利用上の注意

この PDF ファイルは、株式会社インプレス R&D(株式会社インプレスから分割)が 1994 年~2006 年まで 発行した月刊誌『インターネットマガジン』の誌面を PDF 化し、「インターネットマガジン バックナンバー アーカイブ」として以下のウェブサイト「All-in-One INTERNET magazine 2.0」で公開しているものです。

## http://i.impressRD.jp/bn

このファイルをご利用いただくにあたり、下記の注意事項を必ずお読みください。

- ●記載されている内容(技術解説、URL、団体・企業名、商品名、価格、プレゼント募集、アンケートなど)は発行当 時のものです。
- ●収録されている内容は著作権法上の保護を受けています。著作権はそれぞれの記事の著作者(執筆者、写真 の撮影者、イラストの作成者、編集部など)が保持しています。
- ●著作者から許諾が得られなかった著作物は収録されていない場合があります。
- ●このファイルやその内容を改変したり、商用を目的として再利用することはできません。あくまで個人や企業の 非商用利用での閲覧、複製、送信に限られます。
- ●収録されている内容を何らかの媒体に引用としてご利用する際は、出典として媒体名および月号、該当ページ 番号、発行元(株式会社インプレス R&D)、コピーライトなどの情報をご明記ください。
- ●オリジナルの雑誌の発行時点では、株式会社インプレス R&D(当時は株式会社インプレス)と著作権者は内容 が正確なものであるように最大限に努めましたが、すべての情報が完全に正確であることは保証できません。こ のファイルの内容に起因する直接的および間接的な損害に対して、一切の責任を負いません。お客様個人の 責任においてご利用ください。

 このファイルに関するお問い合わせ先 株式会社インプレスR&D All-in-One INTERNET magazine 編集部

im-info@impress.co.jp

Copyright © 1994-2007 Impress R&D, an Impress Group company. All rights reserved.